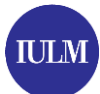

## **EXTRACURRICULAR INTERNSHIP: activation and development of activities**

The extracurricular internship is an activity carried out by **graduated students** (who have obtained a bachelor's or a m aster's degree, in Italian "laurea triennale" or "laurea magistrale").

The internship must last for a **period of at least 2 months up to a maximum of 12 months** and can be activated **within 12 months from the graduation date**. Moreover, based on the applicable Regione Lombardia regulation, **the host institution has to pay a mandatory allowance to the intern**.

In addition, companies have to communicate the start/extension/interruption of the internship, through UNILAV/COB (Comunicazioni Obbligatorie).

**The University does not activate extracurricular internships outside of the Lombardy Region**.To activate the extracurricular internships out of Lombardy, it is recommended to contact directly Employment Centres of the corresponding region.

## **How to activate an extracurricular internship?**

Students can find the company for the internship in two different ways:

- through the internship services, m anaged by the Career Service Department in collaboration with Alm alaurea through external channels.

In both cases, companies and interns have to follow the same procedure:

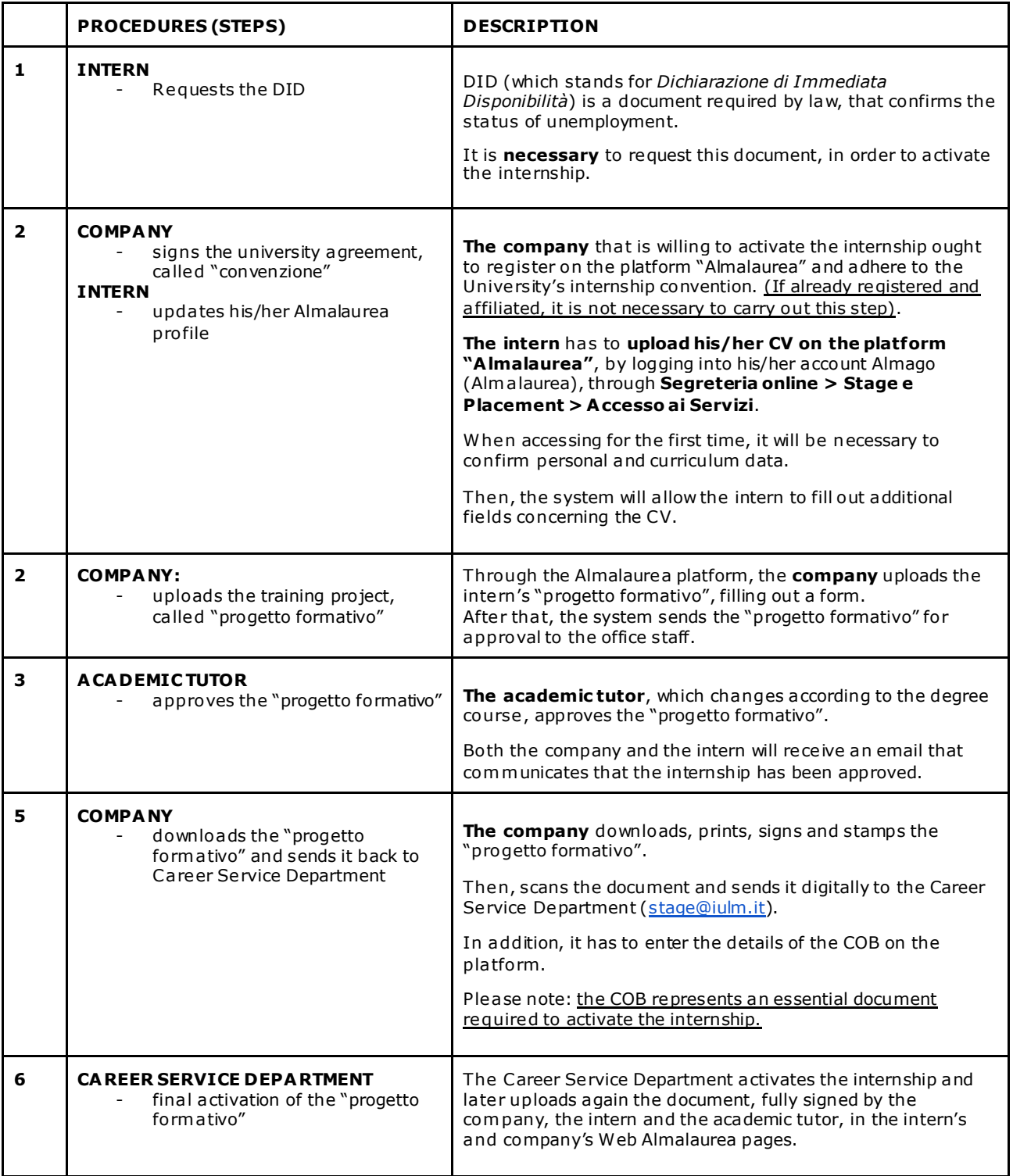

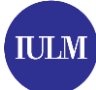

università<br>iulm

via carlo bo, 1<br>20143 milano

t +39 02 891411<br>www.iulm.it